# Лабораторная работа №1 «Реализация межпроцессного взаимодействия посредством сообщений»

## Ввеление

Для изучения различных аспектов функционирования распределенных систем часто используют несколько моделей распределенной обработки информации. При этом та или иная модель выбирается в зависимости от исследуемой задачи из области распределенных вычислений. Взаимодействие процессов в моделях обычно происходит посредством обмена сообщениями.

Распределенное вычисление удобно рассматривать в виде совокупности дискретных событий, каждое из которых вызывает небольшое изменение состояния всей системы. Система становится «распределенной» благодаря тому обстоятельству, что каждое событие приводит к изменению только части глобального состояния всей системы. А именно, при наступлении события изменяется лишь локальное состояние одного процесса и, возможно, состояние одного или нескольких каналов связи.

В данной лабораторной работе необходимо реализовать библиотеку межпроцессного взаимодействия посредством обмена сообщениями, которая будет использована в дальнейшем для изучения основных свойств распределенных вычислительных систем.

#### Исхолные ланные

Число N процессов, составляющих распределенную систему. При проверке используются значения от 1 до 10.

#### Постановка задачи

Распределенная система состоит из конечного множества  $N$  независимых процессов  $\{P_1, P_2, \ldots, P_N\}$ . Если процесс  $P_i$  может напрямую отправлять сообщения процессу  $P_j$ , то мы будем говорить, что между процессом  $P_i$  и процессом  $P_j$  имеется канал  $C_{ij}$ . Для удобства все каналы будем считать однонаправленными. Чтобы два процесса имели возможность обмениваться сообщениями, между ними необходимо установить два разнонаправленных канала, каждый из которых служит для передачи сообщений в одном направлении. Топология сети распределенной системы является полносвязной, т.е. каждый процесс может взаимодействовать со всеми другим процессами. В данной лабораторной работе используется асинхронный обмен сообщениями.

Теоретическая модель процесса определяется в виде множества его возможных состояний (в т.ч. начальных состояний) и множества дискретных событий. Событие е, происходящее в процессе  $P$ , представляет собой атомарное действие, которое может изменить состояние самого процесса  $P$  и состояние канала  $C$ , инцидентного этому процессу: состояние С будет изменено при отправке сообщения по этому каналу или при получении сообщения из этого канала. Поэтому все события могут быть классифицированы как внутренние события, события отправки и события получения сообщения. Следует отметить, что в качестве одного атомарного события также часто рассматривают отправку сразу нескольких сообщений по нескольким каналам связи, инцидентным  $P$ , например при широковещательной или групповой рассылке. При этом для удобства мы будем полагать, что получение сообщения не может совпадать с отправкой или получением других сообщений в виде одного события.

# Залание

Необходимо реализовать библиотеку межпроцессного взаимодействия ДЛЯ распределенной системы, описанной выше. В качестве процессов системы используются процессы ОС Linux, и обмен сообщениями осуществляется с помощью неименованных каналов (pipes). Родительский процесс создает все дочерние процессы при помощи функции fork() (завершение дочерних процессов отслеживается при помощи wait()), каналы открываются функцией *pipe*().

Количество создаваемых дочерних процессов в полносвязной топологии определяется параметром командной строки «-р  $X$ », где  $X$  — количество процессов. При создании процессов следует не забывать, в каком процессе происходит выполнение, что позволяет предотвратить создание  $2^x$  процессов. Таким образом, общее число процессов в распределенной системе  $N = X + 1$ .

Процессы обмениваются сообщениями посредством записи и чтения из каналов. Каждое сообщение состоит из заголовка и тела сообщения. В заголовок (структура MessageHeader) входят следующие поля:

- 1. «магическая подпись», которая используется при автоматической проверке лабораторных работ (константа MESSAGE MAGIC);
- 2. длина тела сообщения;
- 3. тип сообщения;
- 4. метка времени.

Таким образом, максимальная длина сообщения составляет 64 Кб. В работе необходимо использовать структуру заголовка и константы из прилагаемого заголовочного файла  $ipc.h.$ 

Информацию обо всех открытых дескрипторах каналов (чтение / запись) необходимо вывести в файл pipes.log. Это помогает обнаружить часто встречаемую ошибку: реализацию топологии «общая шина» вместо полносвязной. Кроме того, следует не забывать, что неиспользуемые дескрипторы необходимо закрыть.

Каждый процесс должен иметь свой локальный идентификатор: [0.. N-1]. Причем родительскому процессу присваивается идентификатор PARENT\_ID, равный 0. Данные идентификаторы используются при отправке и получении сообщений.

При запуске программы родительский процесс осуществляет необходимую подготовку для организации межпроцессного взаимодействия, после чего создает Х идентичных дочерних процессов. Функция родительского процесса ограничивается созданием дочерних процессов и дальнейшим мониторингом их работы.

Выполнение каждого дочернего процесса состоит из трех последовательных фаз:

- 1. процедура синхронизации со всеми остальными процессами в распределенной системе;
- 2. «полезная» работа дочернего процесса;
- 3. процедура синхронизации процессов перед их завершением.

Первая фаза работы дочернего процесса заключается в том, что при запуске он пишет в лог (все последующие действия также логируются) и отправляет сообщение типа STARTED всем остальным процессам, включая родительский. Затем процесс дожидается сообщений STARTED от других дочерних процессов, после чего первая фаза его работы считается оконченной. В данной лабораторной работе дочерние процессы не выполняют никакой «полезной» работы, поэтому сразу переходят к третьей фазе завершения собственного выполнения. В этой фазе дочерние процессы отправляют сообщение типа DONE всем, включая родителя. Условием завершения дочернего процесса является получение сообщений *DONE* от всех остальных дочерних процессов. В сообщениях STARTED и DONE в качестве тела сообщения следует использовать такие же строки, как были записаны в лог. Таким образом, для дочерних процессов определены следующие события (в скобках указаны имена строк форматирования для логирования):

- процесс начал выполнение работы  $(log\_stack_fmt);$
- получил сообщения  $\bullet$  процесс  $\overline{0}$ запуске **BCCX** остальных процессов  $(log$  received all started fint);
- процесс окончил выполнение «полезной» работы  $(log\_done\_fmt)$ ;
- процесс получил сообщения о выполнении «полезной» работы всеми дочерними процессами (log received all done fmt).

Родительский процесс не должен отправлять сообщения дочерним процессам, однако сообщения STARTED и DONE должны быть им получены. Родительский процесс завершается при завершении всех остальных процессов.

Все события логируются на терминал и в файл events.log. При логировании необходимо использовать форматы сообщений из прилагаемого заголовочного файла. Стоит обратить внимание на то, что последовательности событий, регистрируемые при различных выполнениях программы, не совпадают.

В реализации запрещается использовать многопоточность: один процесс - один поток. Кроме того, нельзя использовать разделяемую память, примитивы синхронизации (семафоры и т.п.), функции select() и poll().

## Требования к реализации и среда выполнения

Реализацию необходимо выполнить на языке программирования Си с использованием предоставленных заголовочных файлов и библиотеки из архива pal starter code.tar.gz. Архив содержит следующие файлы:

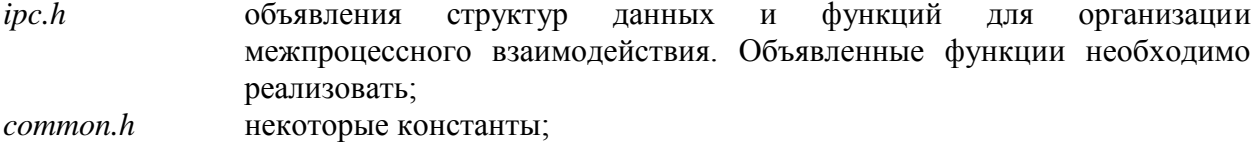

форматы строк для логирования; pal.h

Заголовочные файлы содержат большое число важных комментариев, пояснений и модифицировать рекомендаций. Запрешается любые файлы **ИЗ** архива: при автоматической проверке они заменяются на оригинальные.

Работа присылается в виде архива с именем pal.tar.gz, содержащим каталог pal. Все файлы с исходным кодом и заголовки должны находиться в корне этого каталога. Среда выполнения — Linux (Ubuntu версии > 12.10). При автоматической проверке используется следующая команда:  $\textit{gcc}$  -std=c99 -Wall -pedantic \*.c. При наличии варнингов работа не принимается. При успешном выполнении запущенные процессы не должны использовать stderr, код завершения программы должен быть равен 0.